## **OBLIGATORIO ADJUNTAR FACTURA**

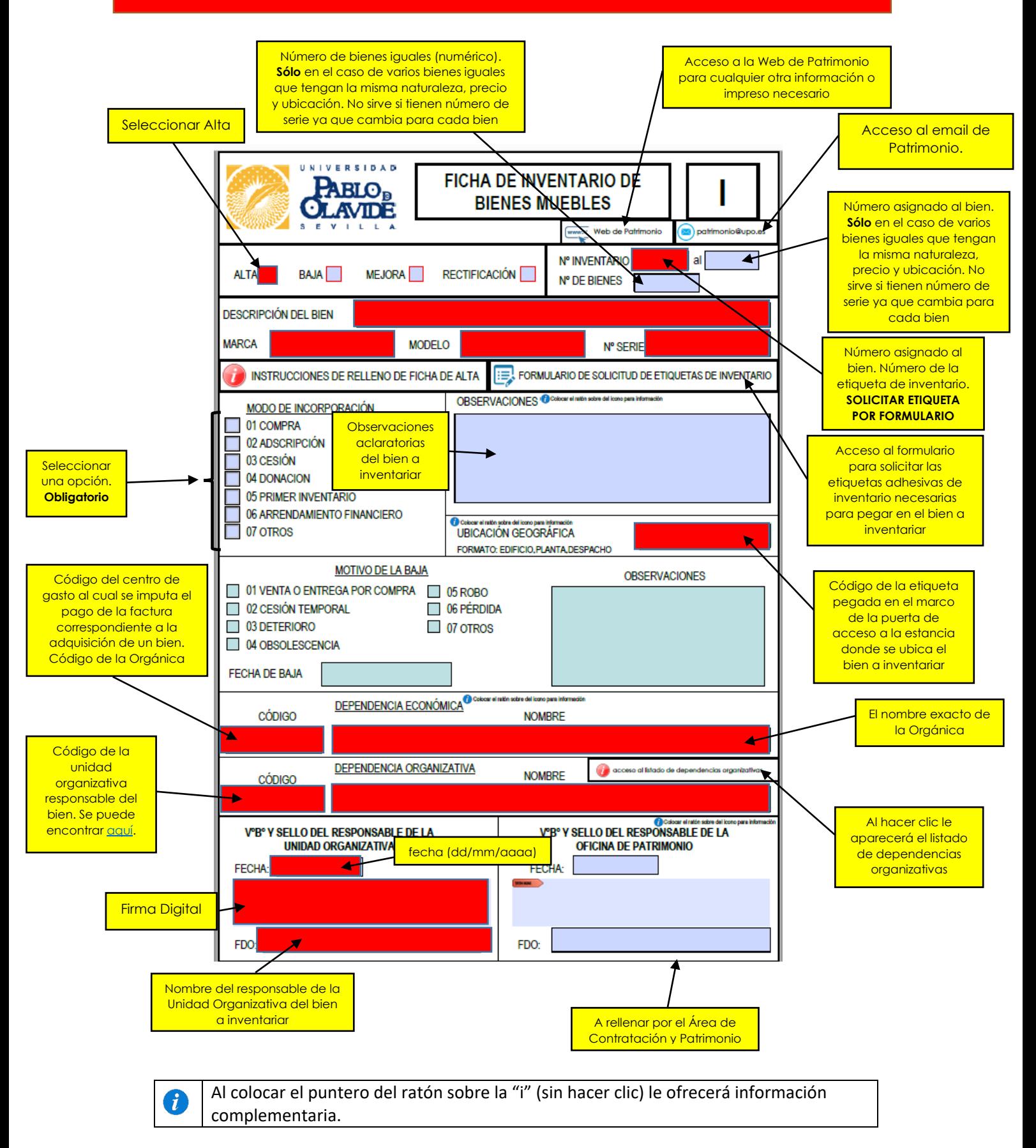

Campos de **obligado** relleno